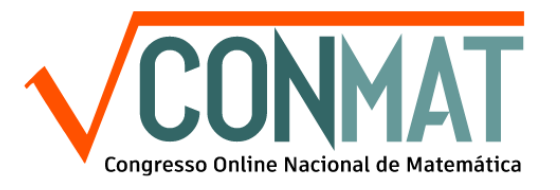

## **STARTIC LAB: UM LABORATÓRIO WEB PARA O ENSINO DE PROBABILIDADES**

Congresso Online Nacional de Matemática, 2ª edição, de 05/07/2021 a 07/07/2021 ISBN dos Anais: 978-65-89908-49-4

**CARVALHO; Saulo Rodrigues de 1**

## **RESUMO**

Cerca de um milhão de alunos fizeram o caderno azul de matemática do ENEM de 2019, dentre eles, apenas 18,54% acertaram a questão 137 cujo tema era probabilidade. As dificuldades dos alunos nessa matéria são evidentes e, considerando o ensino remoto em meio à pandemia, os desafios são ainda maiores**.** Segundo o Comitê Gestor da Internet, durante a pandemia do COVID-19, 44% dos alunos entre 16 e 24 anos utilizam computadores de mesa, notebooks ou tablets para o acompanhamento de aulas, ou atividades remotas, enquanto que 56% usam celulares. Portanto, há necessidade de que programas se adaptem a uma variedade de telas e sistemas operacionais. Na literatura, encontramos sugestões de práticas para o ensino da matemática com uso de vários programas como Geogebra, Cabri-Geometry, Matlab, dentre outros. Grande parte destes programas requer um mínimo de capacitação do usuário, não são responsivos e não são multiplataforma. Além disso, tais programas não possuem atividades prontas para uso no ensino da probabilidade. Neste contexto, dentre os desafios de potencializar o processo ensinoaprendizagem de probabilidade através do uso de recursos computacionais podemos citar: carência de recursos responsivos e multiplataforma, necessidade de capacitação docente, problemas ao encontrar estratégias efetivas no uso em sala de aula e dificuldade dos alunos na matéria. O presente trabalho apresenta o Startic Lab, um aplicativo web responsivo com interface intuitiva contendo atividades propostas para o estudo de probabilidades no ensino fundamental II e médio. Este aplicativo foi desenvolvido com HTML, CSS e Javascript e publicado na internet através do Github pages, um serviço de hospedagem gratuito. O Startic lab possui várias páginas separando suas funcionalidades. No topo de cada página do aplicativo há uma lista com todas as opções do usuário. Na página inicial o professor pode escolher uma atividade clicando na figura. Uma breve descrição da mesma é apresentada e o professor tem as opções de voltar à página inicial ou prosseguir para a atividade escolhida. Ao prosseguir, o professor encontra uma animação da atividade com instruções em tempo real do que deve ser feito. Mais abaixo, na mesma página, aparecem sugestões de perguntas sobre a atividade. Um pouco mais abaixo, há um botão com a opção de simular várias vezes a atividade. Ao clicar neste botão e escolher um número X menor ou igual a um milhão, a atividade é repetida X vezes e uma tabela com a contagem de cada resultado possível é apresentada. O professor pode então confrontar as respostas às perguntas sugeridas com os resultados simulados. Em testes cegos,

professores apontaram não precisar de capacitação para utilização do Startic Lab.

**PALAVRAS-CHAVE**: Probabilidade, Ensino, Aplicativo Web